## SAP ABAP table BBP\_SUSPO\_ITEM\_BADI {Interface: Item Data: SUS PO: Create/Check/Change Case}

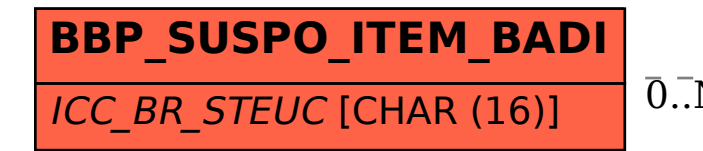

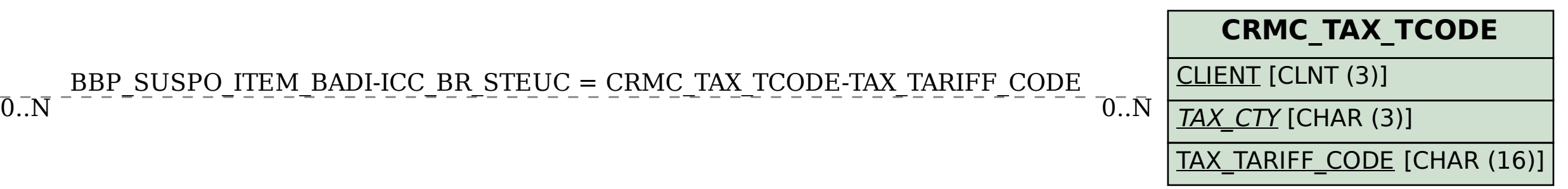